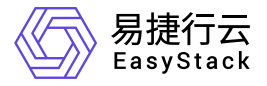

# 独享型负载均衡服务 产品介绍

产品版本: v1.1.1 发布日期: 2023-09-06

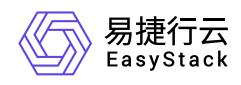

目录

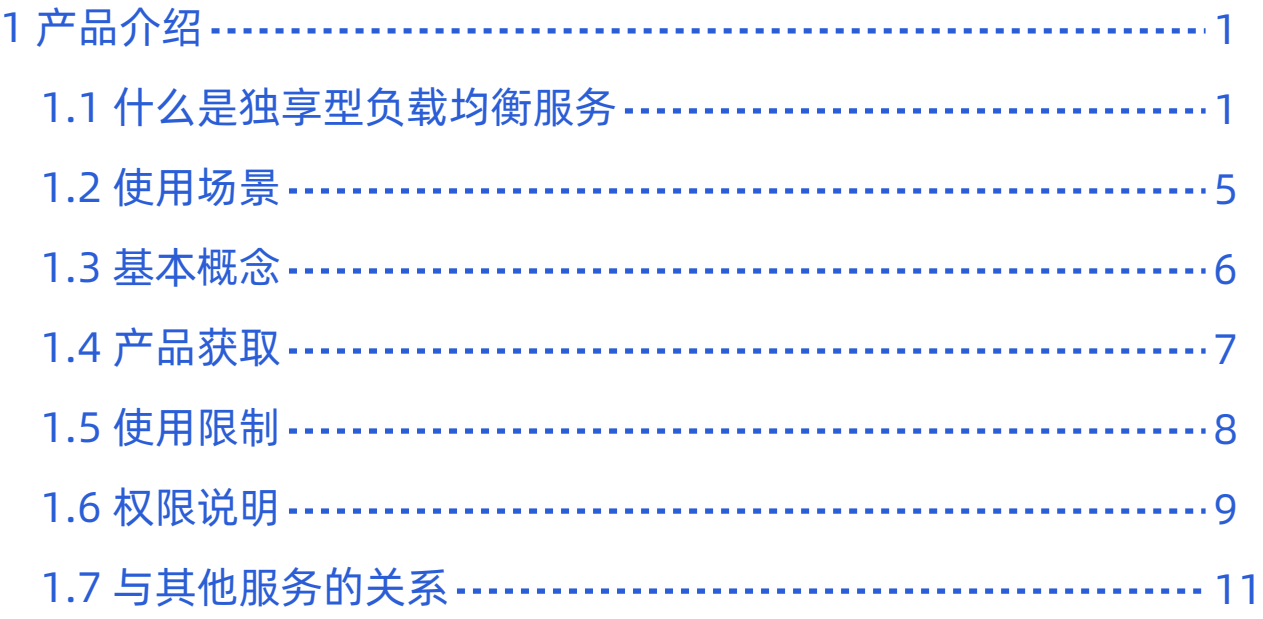

<span id="page-2-0"></span>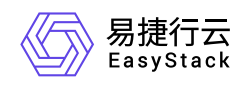

# **1** 产品介绍

### **1.1** 什么是独享型负载均衡服务

独享型负载均衡服务是一种将来自公网或者内网的访问流量分发到多个后端资源上的服务。它可以自动检测隔 离不可用的资源,有效提高业务的容错能力和可用性。同时,为负载均衡实例分配独占的CPU、内存和网络 等资源,可以轻松应对海量的业务访问请求,保障业务的稳定性。

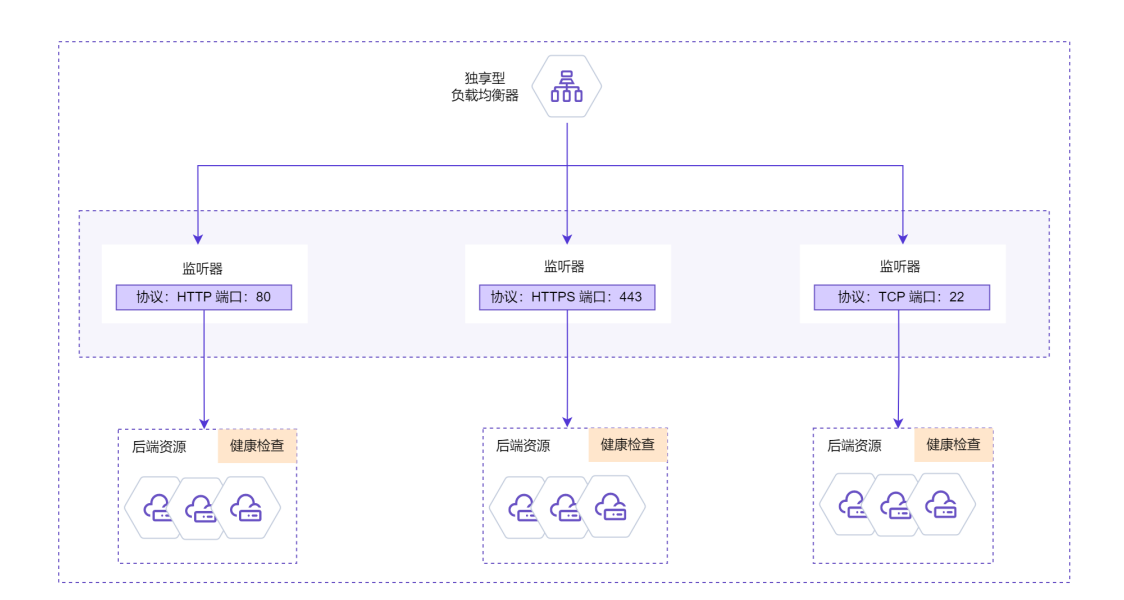

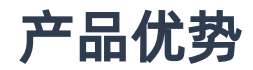

• 高可用

强大的一云多芯部署,适用于多种CPU架构。 多可用区部署,业务隔离、高可用性一应俱全。 高效的多副 本部署,处理任务更快,控制面更可靠。 灵活的主备/多活拓扑,为负载均衡提供高可用性。 智能的健康检 查策略,自动剔除故障服务,确保服务连续不掉线。

#### 易使用

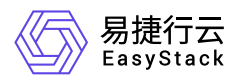

轻松部署,快速上手。可视化界面简单易用,开箱即用,让您轻松实现负载均衡。 一站式证书管理,为 HTTPS协议提供集中式证书管理系统,让证书管理更加简单和高效。实时监控,尽在掌握。直观的监控面 板,实时展示负载均衡连接数、网络流量、成员健康状况等关键信息。 可靠告警,随时响应。独立的告警 系统,实时监控CPU使用率、内存使用率、实例连通性等关键指标,确保负载均衡的稳定运行。

#### 资源独享

灵活选择适合业务的规格,独享CPU、内存、网络等资源,满足不同业务场景的负载均衡需求。

#### 高性能

无忧多活,稳稳定负载。灵活配置多活实例,提供强大的高可靠性和高可用性。 无惧高峰,避免瓶颈。多活 拓扑实现的高性能均衡负载,单个实例支持高达50W的QPS,从容应对上万级并发,快速响应市场变化。

灵活配置

灵活控制负载均衡器,支持监听器、资源池、成员的启用禁用,实现精准流量控制。 智能分配流量请求, 支持多种负载均衡算法,优化后端服务资源利用率。 多种协议支持,适应各种场景需求,打造个性化的负 载均衡服务。

#### 多协议支持

支持TCP协议、UDP协议和PROXY协议的四层负载均衡,助力网络应用实现高性能、高可用。 支持HTTP 协议和HTTPS协议的七层负载均衡,可智能地分发请求,全面覆盖您的应用服务。

### 主要功能

#### 实例规格调整

根据业务实际需要灵活选择相应规格,并对负载均衡器执行规格调整操作。

#### 实例镜像

独享型负载均衡实例镜像基于易捷行云自研ESCL操作系统定制优化,支持持续升级。升级操作可以通过已 购买云产品界面进行负载均衡云产品升级,然后针对已经创建的负载均衡,在负载均衡实例界面进行重置状 态操作即可完成镜像升级。

#### 多协议

业务可以根据实际情况,选择创建TCP/UDP/HTTP/HTTPS不同类型的监听器,满足不同协议的接入需求。

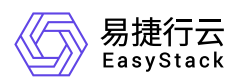

#### 多负载算法

独享型负载均衡服务的负载算法包括加权轮询、最少连接数和源IP三种负载算法。加权轮询是按照权重比例 分配请求到不同的后端云服务器;最少连接数是将请求转发到当前连接数最少的后端云服务器;源IP算法是 通过对请求的源IP地址进行哈希计算,将请求分发到对应的后端云服务器。不同的负载算法可以根据业务需 求自行选择。

#### 会话保持

独享型负载均衡器的会话保持功能,也称为"粘滞会话",是指在负载均衡过程中,将来自同一客户端的请求 转发到同一后端服务器上,以保持会话的连续性和一致性。

在负载均衡器中实现会话保持有多种方式,包括基于Cookie、基于IP等等。对于独享型负载均衡,需要在资 源池中配置会话保持功能,并指定会话保持的方式和相关参数。

#### • 空闲超时

监听器支持客户端空闲超时,以及成员空闲超时配置。

客户端空闲超时指的是客户端在发送请求后,在规定时间内没有再次发送请求的情况下,会话会自动断开的 时间。这个时间通常由负载均衡器进行配置和管理,以确保在客户端不再需要与服务器通信时及时关闭连 接,从而释放资源和减轻服务器的负担。

成员空闲超时指的是后端服务器在空闲状态下的超时时间。当一台后端服务器在设定的空闲超时时间内没有 收到任何请求时,负载均衡器会将其视为"空闲",从负载均衡的资源池中剔除该服务器。这样可以有效地减 少对空闲服务器的资源浪费,提高负载均衡的效率。同时,当后端服务器再次接收到请求时,负载均衡器会 重新将其加入资源池中,以保证资源的最优利用。

#### • 白名单

监听器访问策略为白名单访问。

当监听器中配置白名单,只有来自特定IP地址或者IP地址段的请求才能访问后端服务器池,其他IP地址的请 求则会被拒绝。该访问策略可以提高网络安全性,避免非法请求访问后端服务器带来的安全隐患。

#### 证书管理

用户可以将您本地的证书上传到证书管理服务,为HTTPS协议提供集中化的证书管理系统。

#### 重置恢复

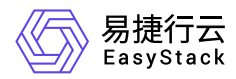

对负载均衡器实例的健康状态做检查,可以重置错误实例以恢复正常的负载均衡功能。

#### 一云多芯

负载均衡器创建部署时可以选择X86或ARM两种CPU架构,提供负载均衡的异构能力,支持云基础设施内 多芯并存。

#### 多活部署

业务可以灵活调整多活副本数,满足不同的并发访问性能要求。多活副本数最高可支持8个。

#### 多网络隔离区部署

独享型负载均衡器的控制管理面同时支持多个网络隔离区部署,提高控制管理的独立可靠性。

#### • 云外资源

资源池成员支持添加云外资源,云外资源是指不属于云平台所管辖的资源,它们可能是落在本地数据中心、 其他云服务提供商的数据中心或者私有部署环境中运行的服务。用户在添加云外资源时,可以指定连接资源 的子网来连通云外资源。

#### 健康检查

健康检查是指在负载均衡器中,对后端服务器进行定期检查,以确定其是否能够正常接受并处理流量。如果 后端服务器被检测为不健康状态,则流量将不会被转发到该服务器,以确保流量的可靠性和服务的高可用 性。

支持TCP、PING、HTTP等多种类型的健康检查。HTTP健康检查支持HTTP1.0/HTTP1.1两种协议,提供丰 富的HTTP健康检查方法、域名、URL路径、期望返回码等。

#### 监控

支持负载均衡、负载均衡实例、监听器三个粒度的监控级别,提供简单友好的监控指标数据界面。

#### 告警

支持负载均衡CPU使用率、内存使用率、实例连通性等监控项的告警,并支持警告、严重两种不同级别的 告警。

#### 日志收集

支持收集负载均衡实例的日志到云平台日志系统,方便查询监听器的访问请求。

版权所有© 北京易捷思达科技发展有限公司

<span id="page-6-0"></span>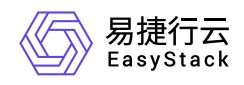

### **1.2** 使用场景

#### 高访问量业务

对于业务量访问较大的业务,可以通过负载均衡设置相应的分配策略,将访问量均匀的分发到多个后端云主 机服务器处理。例如大型门户网站、移动应用市场等。

#### 消除单点故障

对于可靠性有较高要求的业务,可以在负载均衡器上添加多个后端云主机。负载均衡器会通过定期的健康检 查及时发现并屏蔽有故障的云主机,并将流量转发到其他正常运行的后端云主机,确保业务不中断。 例如 官网、计费业务、Web业务等。

#### 跨可用区部署

对于可靠性和容灾有很高要求的业务,独享型负载均衡可将流量跨可用区进行分发,建立实时的业务容灾部 署。即使出现某个可用区业务故障,负载均衡器仍可将流量转发到其他可用区的后端云主机进行处理。 例 如银行业务,警务业务,大型应用系统等。

<span id="page-7-0"></span>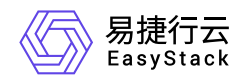

**1.3** 基本概念

#### 负载均衡器

通过创建负载均衡器,将接收到的网络流量分配给若干个提供相同处理功能的后端资源,并按照特定的算法 保证每个后端资源工作在最优的负载状态,从而达到更高效的使用计算资源的目的。这些后端资源构成一个 集群,负载均衡器会为集群设置一个对外提供服务的VIP地址,内部用户可以直接通过该VIP地址实现对集 群的访问,外部用户可以通过公网IP地址实现对集群的访问。

#### • 监听器

在负载均衡中,监听器(Listener)是一种用于接收并处理客户端请求的网络服务对象。监听器可以绑定在 一个或多个前端端口上,并将请求转发到一个或多个后端服务器池。通过监听器,负载均衡器可以识别和处 理不同的应用流量,并将其分发到相应的后端资源上。通常,监听器可以配置不同的负载均衡算法和访问策 略,以满足不同的应用场景需求。

#### 资源池

在默认情况下,一个监听器将绑定一个资源池,通过为资源池配置协议、负载算法、是否开启会话保持以及 健康检查等策略,从而更加高效合理的使用后端资源。

资源

资源即后端云主机、裸金属主机等资源, 从云平台角度来划分又分为云内资源、云外资源, 通过将其添加在 资源池中,对外提供服务。

#### 健康检查器

当资源池开启健康检查功能时,健康检查器会根据配置定期检查后端资源的运行状态。当某个资源检查出现 问题时,负载均衡服务会自动隔离该资源,并将请求转发给其他健康的资源,保证负载均衡所负责服务的高 可用性。

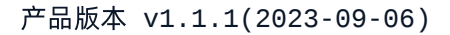

<span id="page-8-0"></span>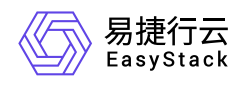

### **1.4** 产品获取

前提条件

在执行独享型负载均衡云产品获取操作步骤前,请确保以下条件均已满足:

- 已成功获取并安装"计算服务"、"SDN网络服务"和"证书与密钥服务"云产品。获取并安装云产品的具体操作 说明,请参考"产品与服务管理"帮助中的相关内容。
- 如需获取正式版云产品,请提前将已获取的许可文件准备就绪。

### 操作步骤

1. 获取并安装独享型负载均衡服务云产品。

在云平台的顶部导航栏中,依次选择[产品与服务]-[产品与服务管理]-[云产品],进入"云产品"页面获取"独享 型负载均衡服务"云产品。具体的操作说明,请参考"产品与服务管理"帮助中"云产品"的相关内容。

2. 访问独享型负载均衡服务。

在云平台的顶部导航栏中,依次选择[产品与服务]-[网络]-[独享型负载均衡],即可进入对应页面访问对应服 务。

<span id="page-9-0"></span>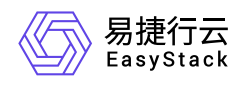

### **1.5** 使用限制

- 针对独享型负载均衡器的实例规格,目前仅提供小型I(1c-2g)、小型II(2c-4g)、中型I(4c-8g)、中型 II(8c-16g)和大型I(16c-32g)。
- 针对独享型负载均衡的资源配额,平台总体无限制,每个项目的最大限制为负载均衡器100个、监听器2560 个、资源池5120个、资源数20480个、L7策略640个、L7规则5120个。
- 多活部署时,实例多副本会对加权轮训、最小连接数负载算法有影响;实例副本数的伸缩、实例故障等,会 造成部分业务的短暂中断。
- 多活部署时,负载均衡器使用的VIP子网必须连接了路由器,以确保ECMP路由配置的正确下发。

<span id="page-10-0"></span>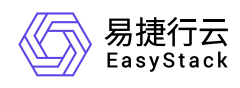

### **1.6** 权限说明

本章节主要用于说明独享型负载均衡服务各功能的用户权限范围。其中, **√** 代表该类用户可对云平台内所有 项目的操作对象执行此功能,**XX**项目 代表该类用户仅支持对XX项目内的操作对象执行此功能,未标注代表该 类用户无权限执行此功能。

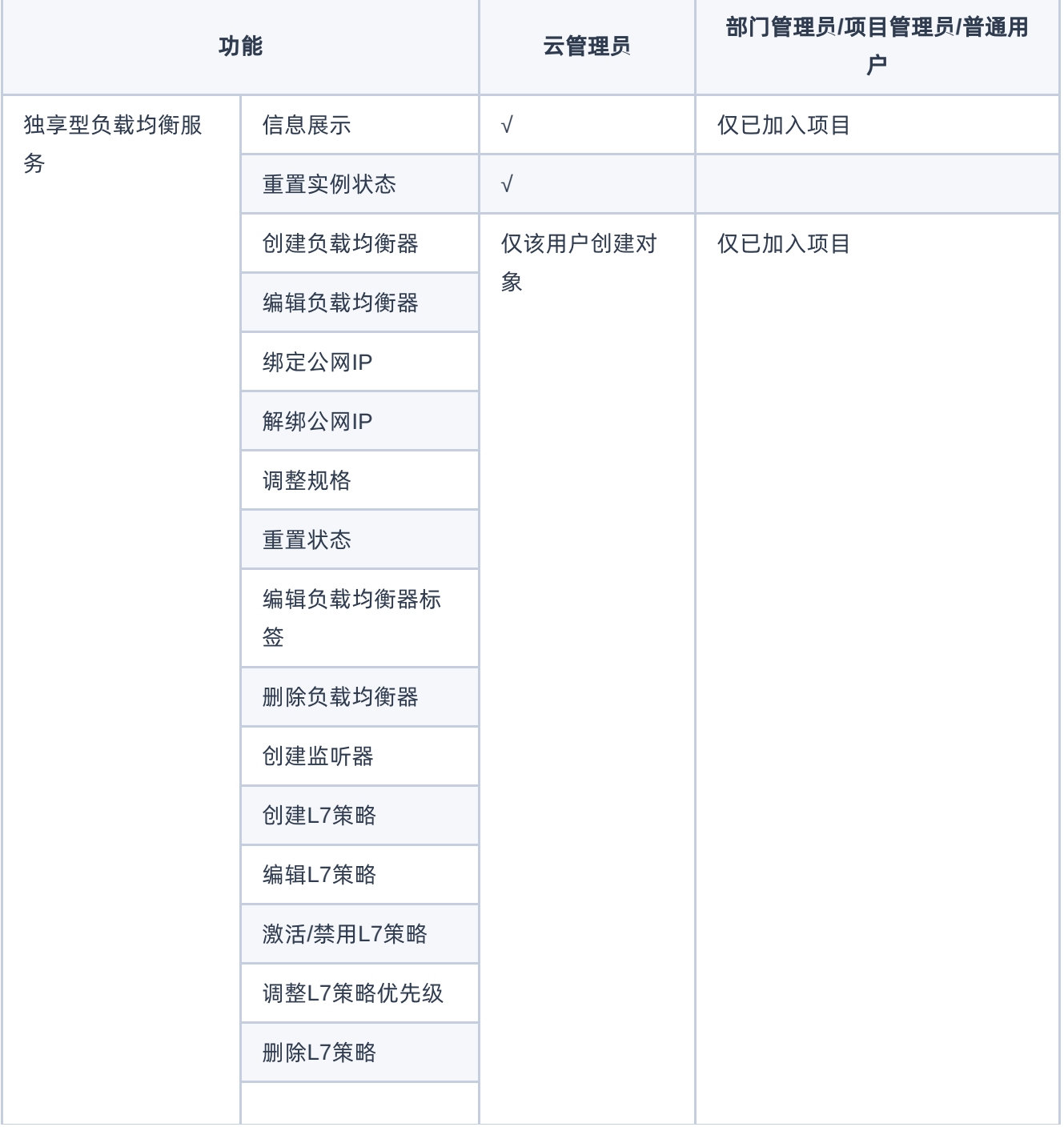

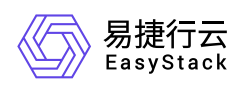

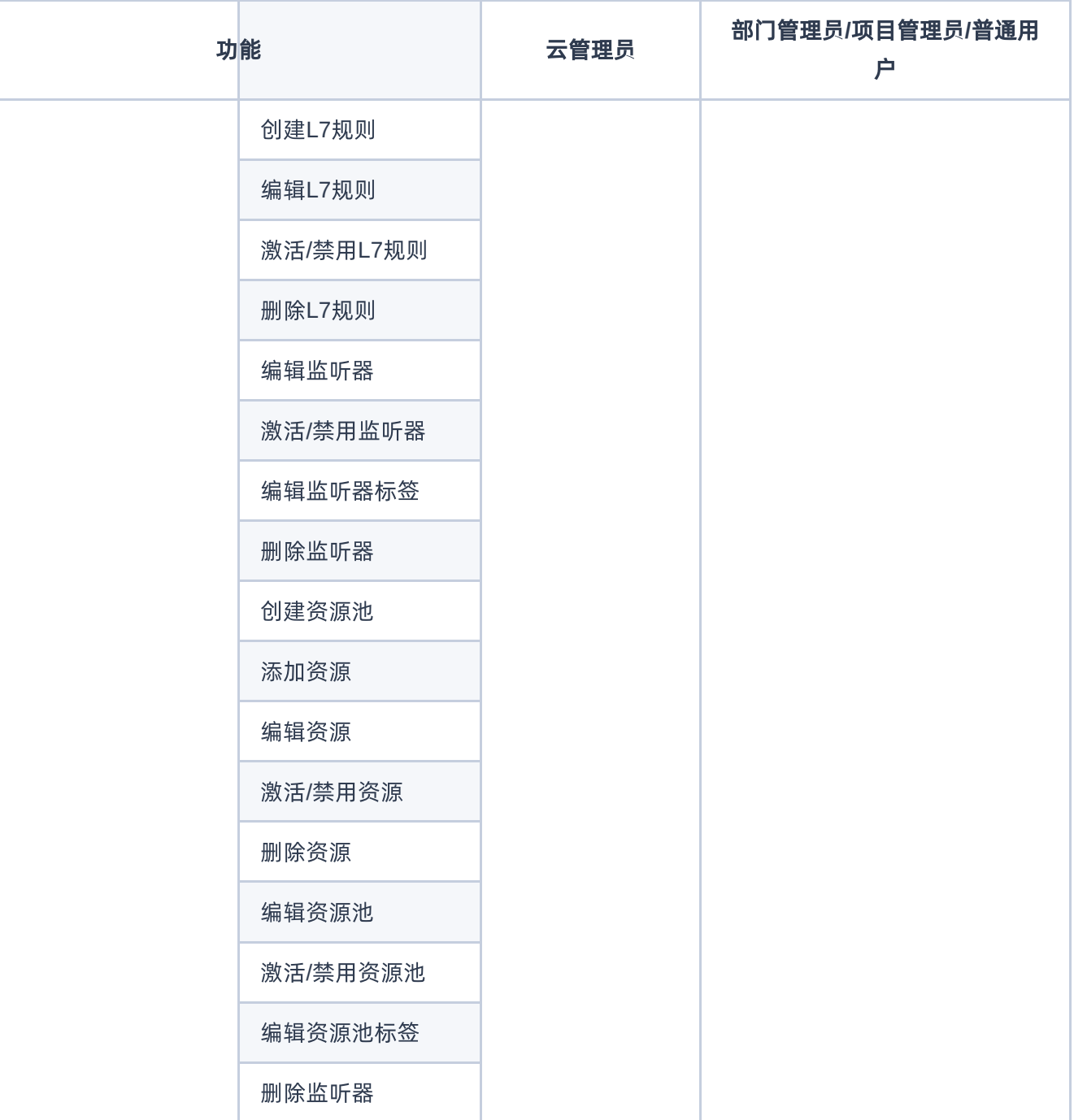

<span id="page-12-0"></span>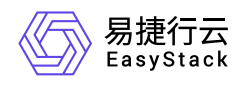

## **1.7** 与其他服务的关系

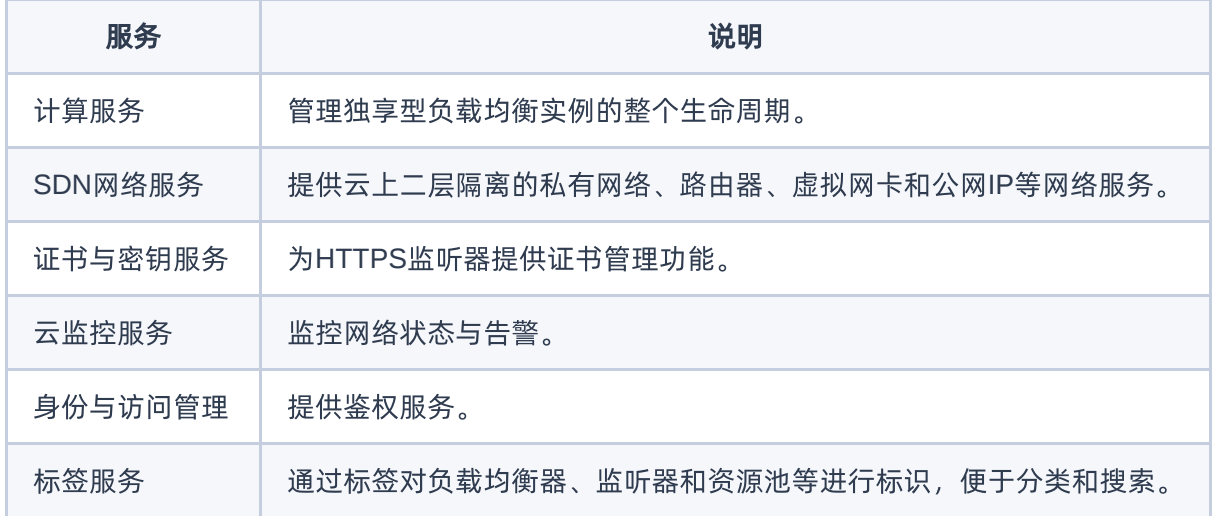

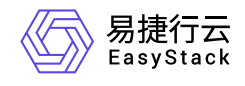

咨询热线:**400-100-3070**

北京易捷思达科技发展有限公司: 北京市海淀区西北旺东路10号院东区1号楼1层107-2号 南京易捷思达软件科技有限公司: 江苏省南京市雨花台区软件大道168号润和创智中心4栋109-110

邮箱:

contact@easystack.cn (业务咨询) partners@easystack.cn(合作伙伴咨询) marketing@easystack.cn (市场合作)